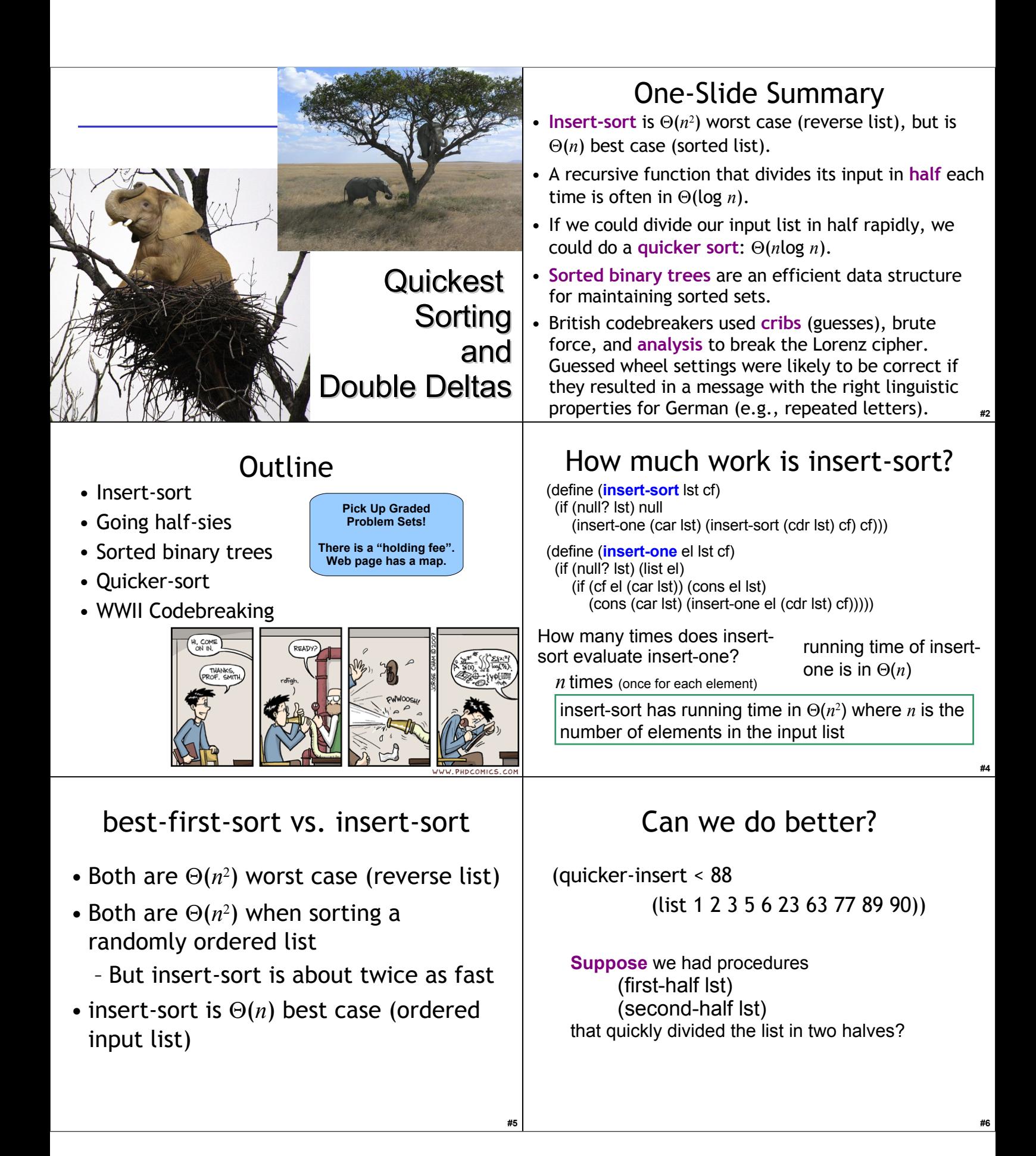

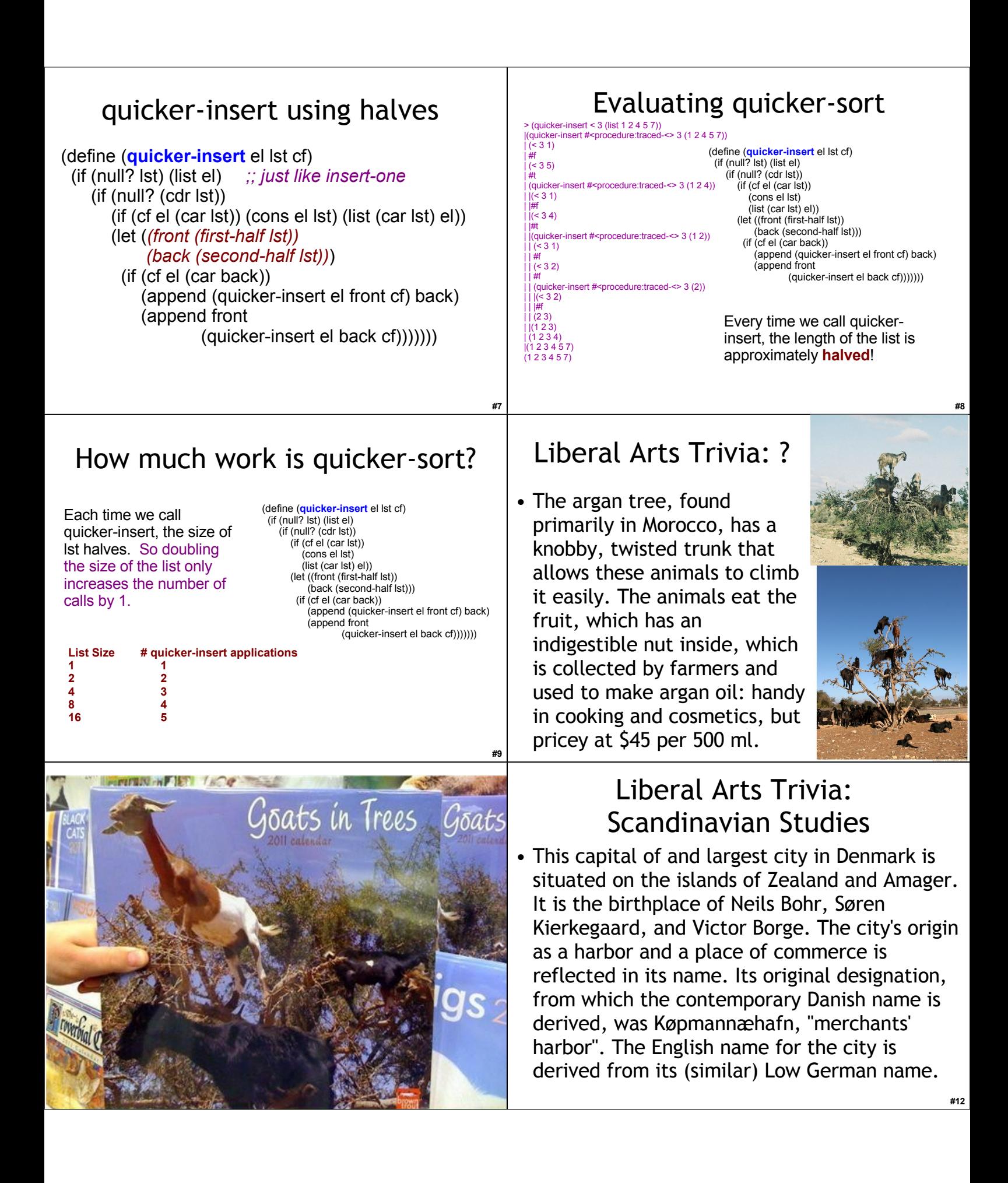

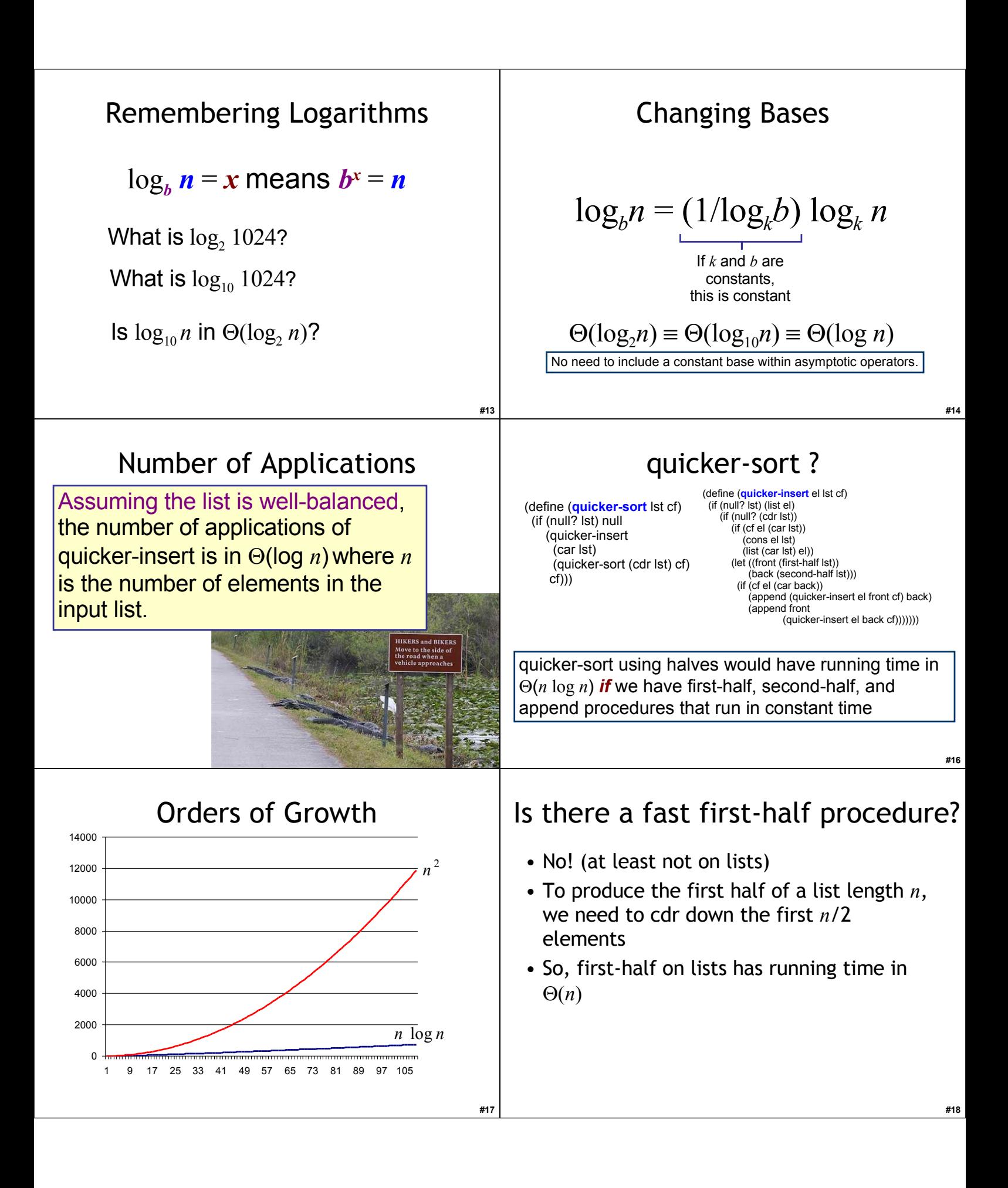

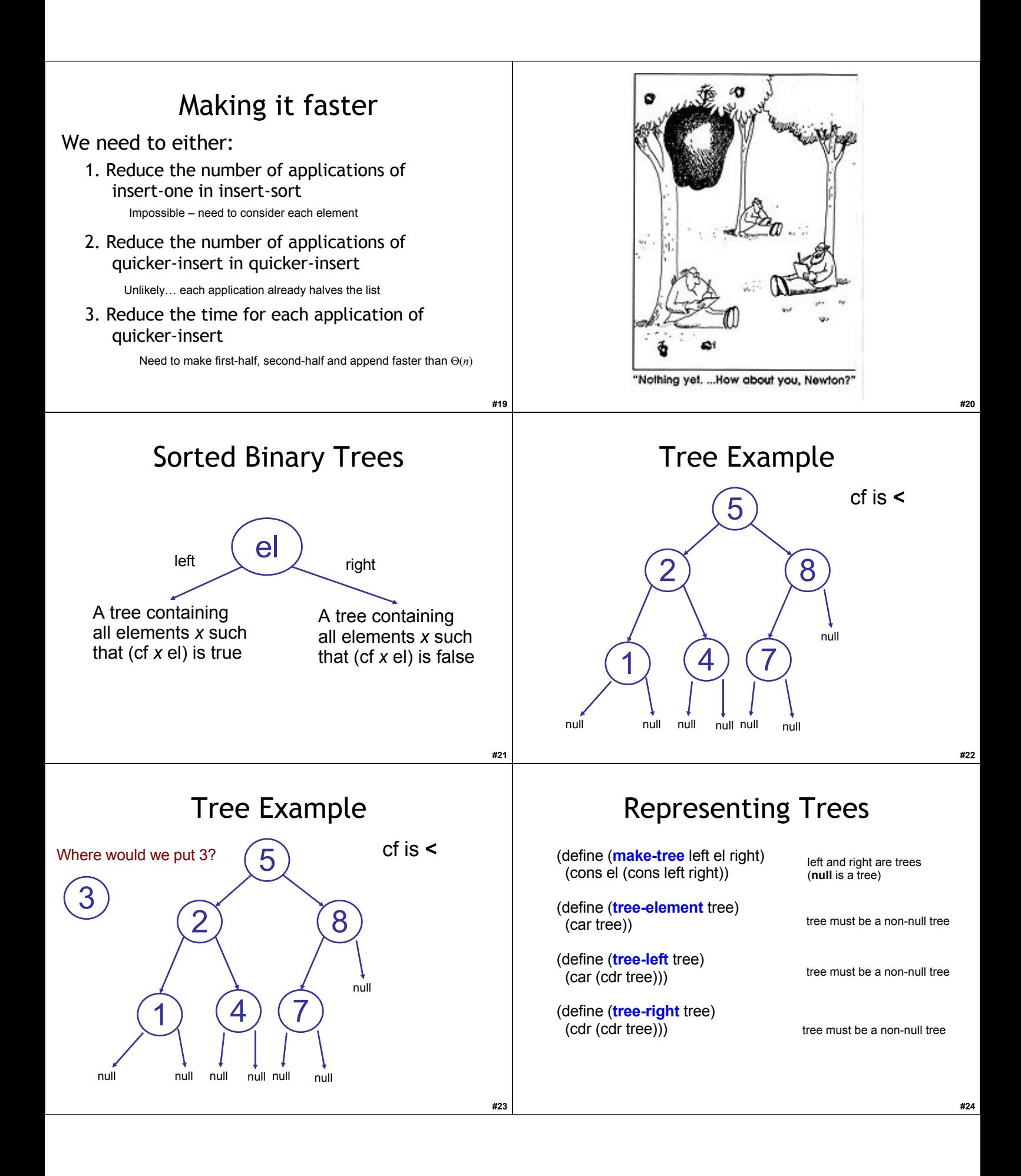

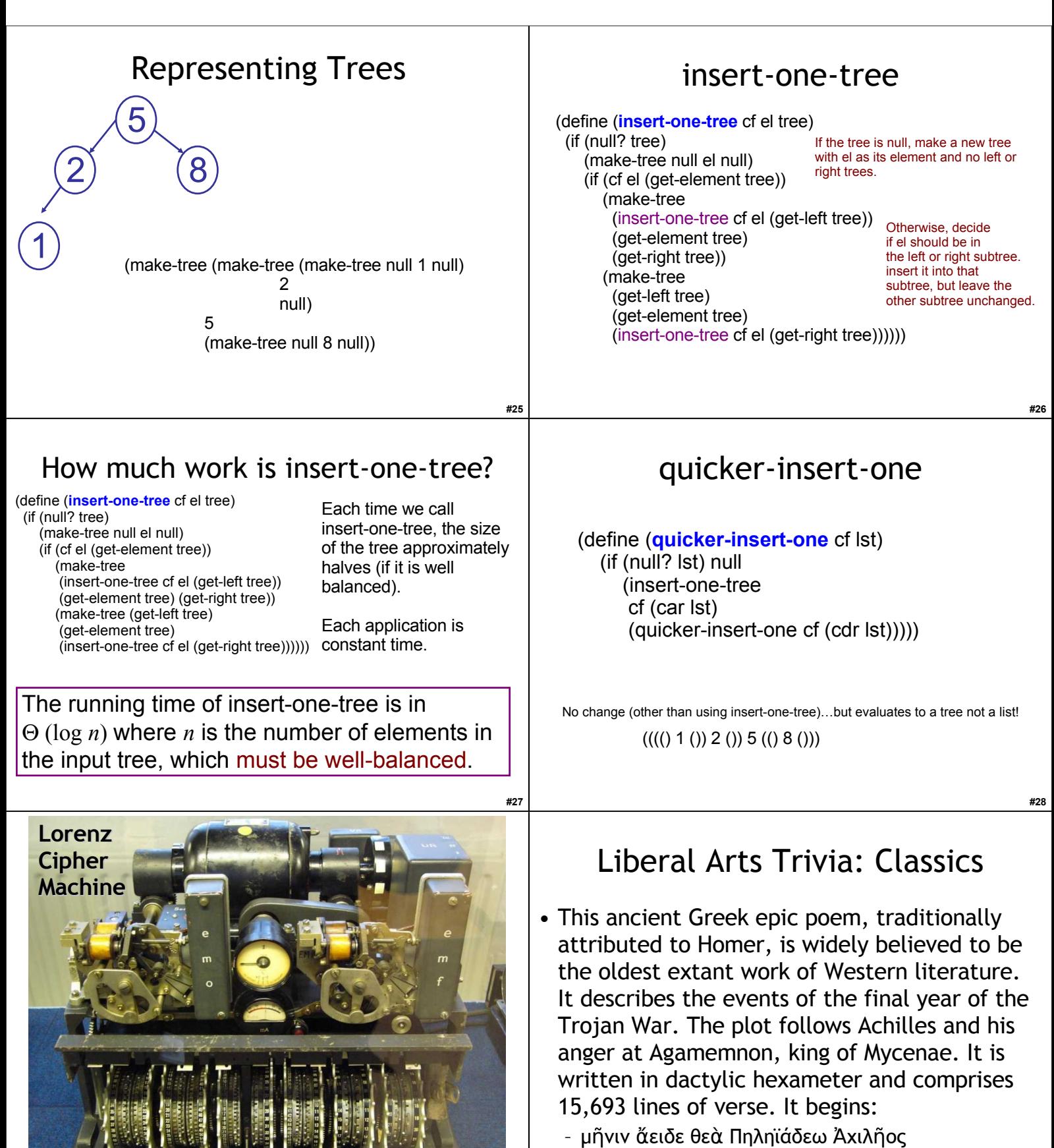

– οὐλομένην, ἣ μυρί' Άχαιοῖς ἄλγε' ἔθηκεν

**#30**

# Liberal Arts Trivia: Chemistry

• This violet variety of quartz, often used in jewelry, takes its name from the ancient Greek (a ("not") and methustos ("intoxicated")), a reference to the belief that it protected its own from drunkenness; ancient Greeks and Romans made drinking vessels of it to prevent intoxication. **#32**

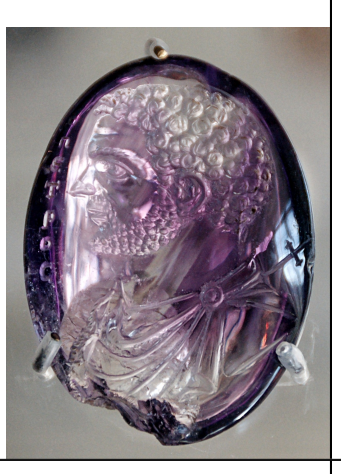

**#33**

**#35**

#### Liberal Arts Trivia: Literature

• Name the author of the Age of Innocence (1920). The novel describes the upper class in New York city in the 1870s and questions the mores and assumptions of society. The title is an ironic comment on the polished outward manners of New York society, when compared to its inward machinations. The authors was the first woman to win the Pulitzer Prize for Literature.

12 wheels 501 pins total (set to control wheels) Work to break in  $\Theta(p^w)$  so real Lorenz is  $41^{12}/5^3$  ~ 1 quintillion (1018) times harder!

## Lorenz Wheels

# Code Breaking Intuition

- Suppose we are using a simple letter substitution cipher (i.e., replace every A with Q, etc.)
- You intercept these two messages:
	- pf1120: Pbzchgre Fpvrapr sebz Nqn naq Rhpyvq gb Dhnaghz Pbzchgvat naq gur Jbeyq Jvqr Jro.
	- pf1120: Pbzchgre Fpvrapr sebz Nqn gb gur Jbeyq Jvqr Jro.
- What does the first one say? What hints did you have?

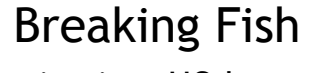

- Gov't Communications HQ learned about first Fish link (Tunny) in May 1941
	- British codebreakers used "Fish" to refer to German teleprinter traffic
	- Intercepted unencrypted Baudot-encoded test messages
- August 30, 1941: Big Break!
	- Operator retransmits failed message with same starting configuration
	- Gets lazy and uses some abbreviations, makes some mistakes
		- SPRUCHNUMMER/SPRUCHNR (Serial Number)

### "Two Time" Pad

• Allies have intercepted:

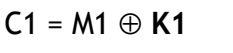

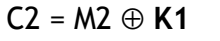

Same key used for both (same starting configuration)

• Breaking message:

$$
C1 \oplus C2 = (M1 \oplus K1) \oplus (M2 \oplus K1)
$$

= (M1 ⊕ M2) ⊕ (**K1** ⊕ **K1**)

= M1 ⊕ M2

**#34**

⊕ **means XOR**

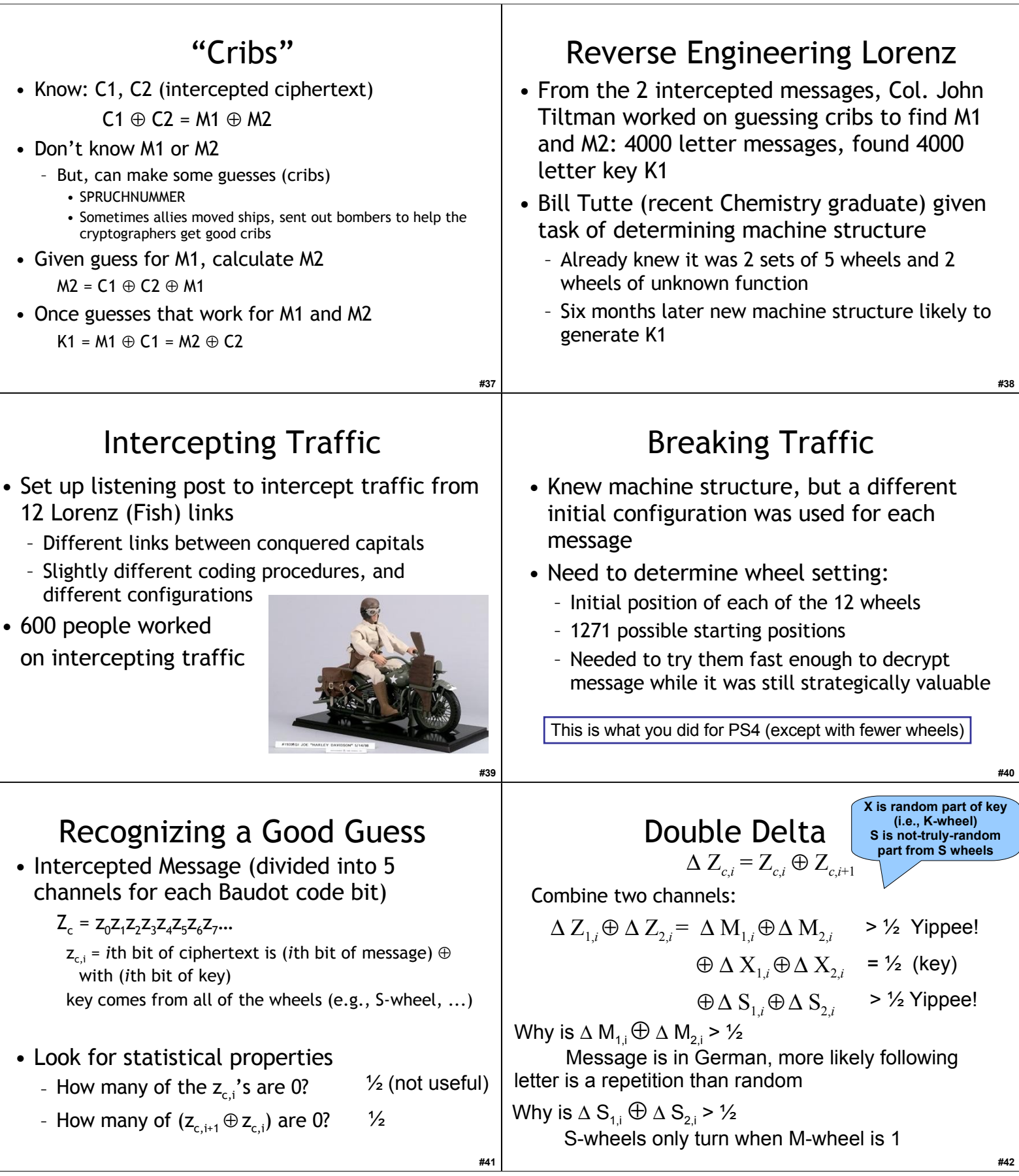

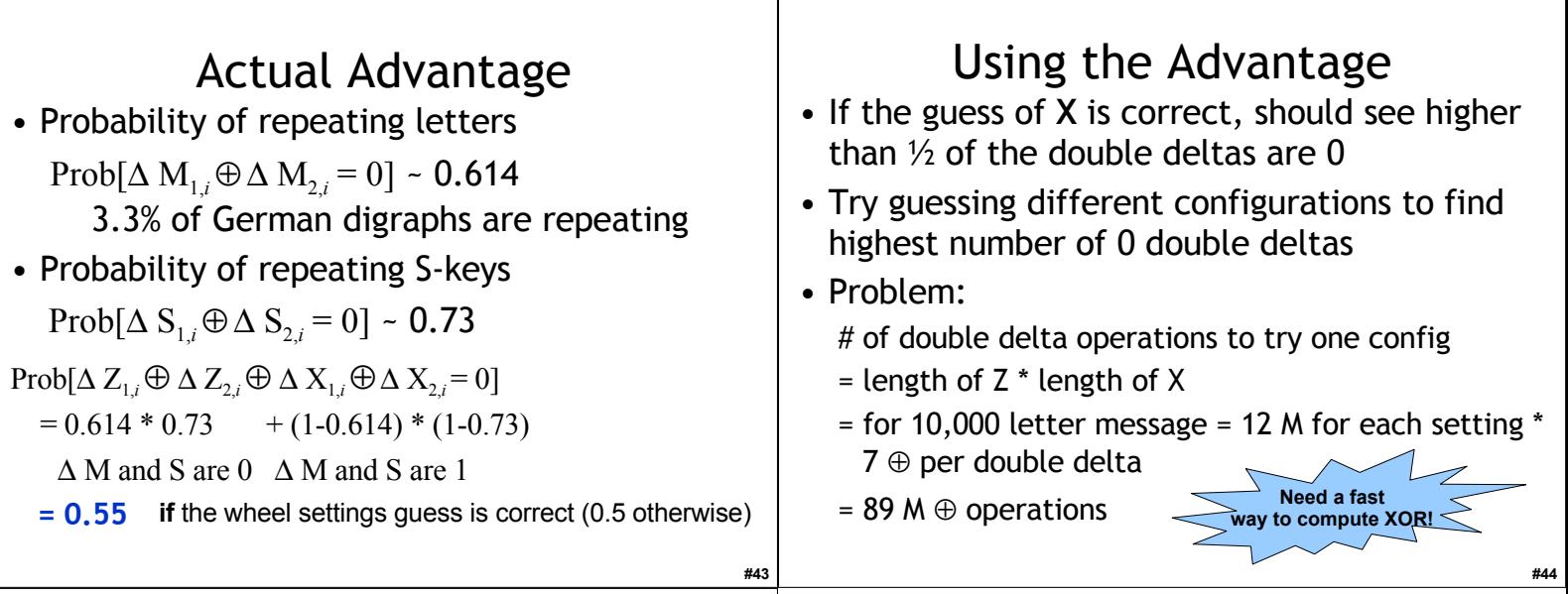

**#45**

## Homework

- **Problem Set 4 Due Today**
- **Study for Exam 1**
	- **Out on Monday**